### Gradient Boosted Regression Trees

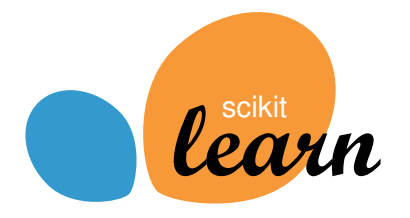

Peter Prettenhofer [\(@pprett\)](https://twitter.com/pprett) DataRobot

Gilles Louppe [\(@glouppe\)](https://twitter.com/glouppe) Université de Liège, Belgium

### **Motivation**

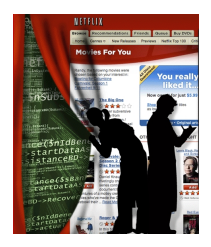

Web longes this that Engels

Yandas worldwide w

Yandex

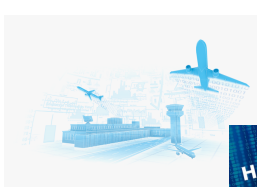

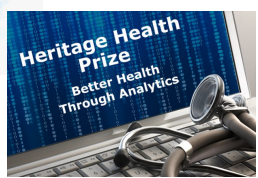

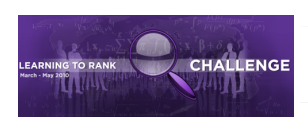

Search API

Search

**NoutVander** 

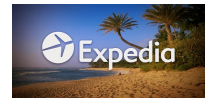

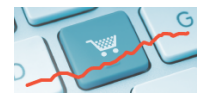

**GEFCom2012** 

**Wind Forecasting** 

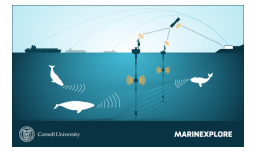

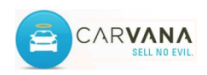

# Motivation

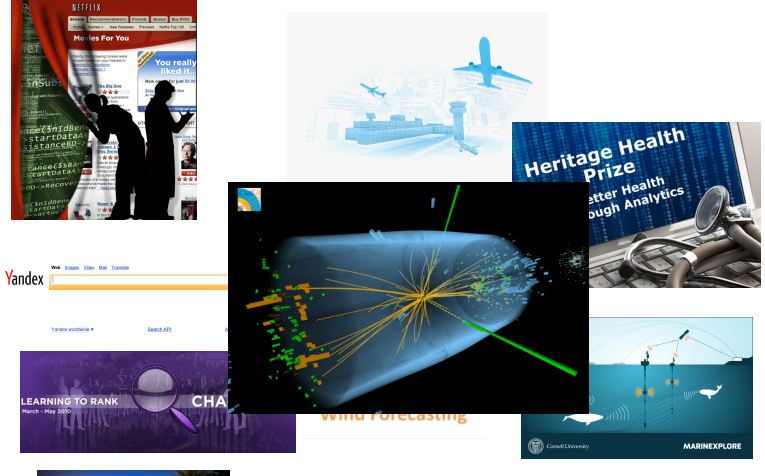

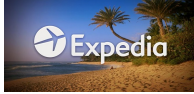

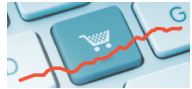

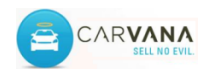

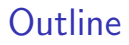

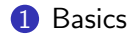

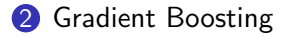

[Gradient Boosting in scikit-learn](#page-18-0)

[Case Study: California housing](#page-27-0)

# About us

### Peter

- [@pprett](https://twitter.com/pprett)
- Python & ML ∼ 6 years
- sklearn dev since 2010

# Gilles

- [@glouppe](https://twitter.com/glouppe)
- PhD student (Liège, Belgium)
- sklearn dev since 2011 Chief tree hugger

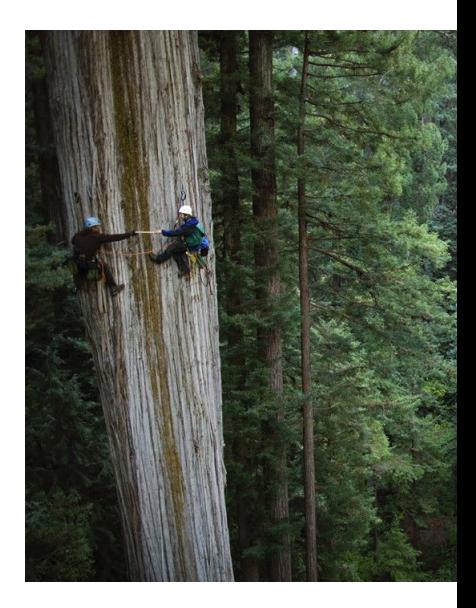

### **Outline**

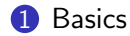

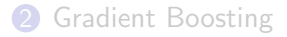

[Gradient Boosting in scikit-learn](#page-18-0)

<span id="page-5-0"></span>[Case Study: California housing](#page-27-0)

# Machine Learning 101

- Data comes as...
	- A set of examples  $\{(\mathbf{x}_i, y_i)|0\leq i <$  <code>n\_samples</code>}, with
	- Feature vector  $\mathbf{x} \in \mathbb{R}^{n$ -features, and
	- Response  $y \in \mathbb{R}$  (regression) or  $y \in \{-1,1\}$  (classification)
- Goal is to...
	- Find a function  $\hat{y} = f(\mathbf{x})$
	- Such that error  $L(y, \hat{y})$  on new (unseen) x is minimal

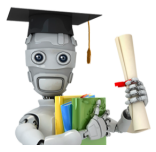

# Classification and Regression Trees [Breiman et al, 1984]

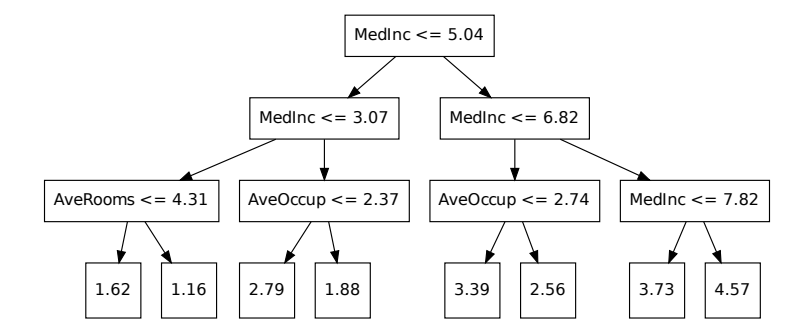

sklearn.tree.DecisionTreeClassifier|Regressor

### Function approximation with Regression Trees

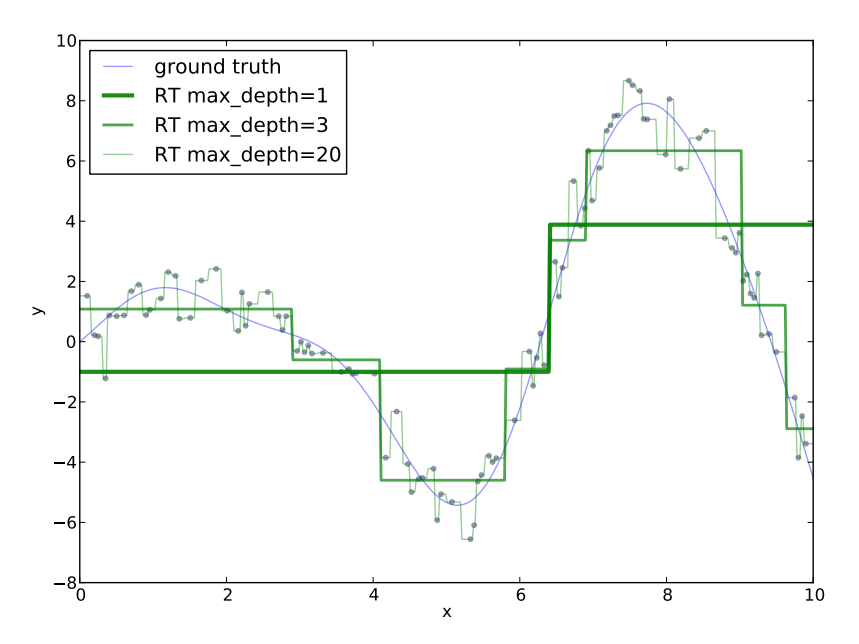

### Function approximation with Regression Trees

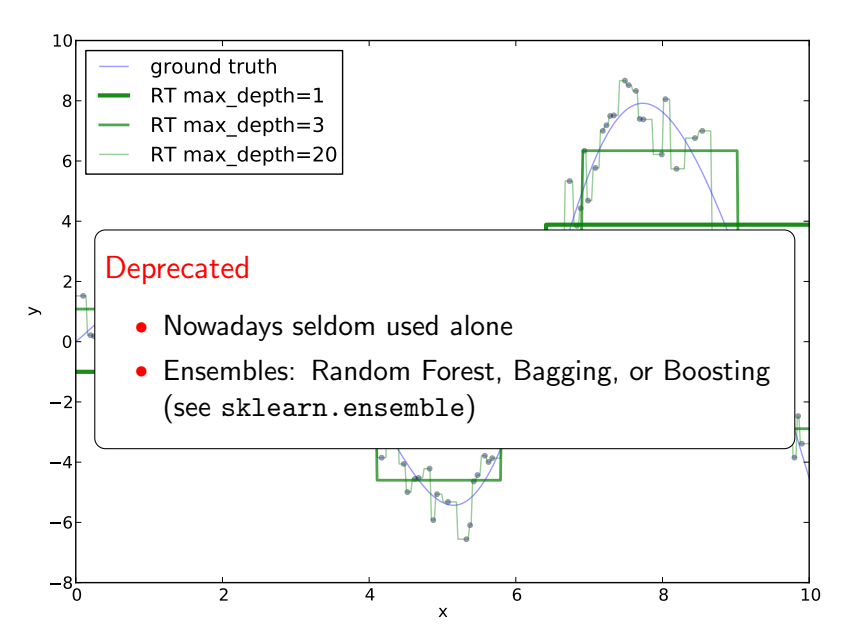

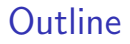

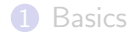

#### **2** [Gradient Boosting](#page-10-0)

**3** [Gradient Boosting in scikit-learn](#page-18-0)

<span id="page-10-0"></span>4 [Case Study: California housing](#page-27-0)

# Gradient Boosted Regression Trees

### Advantages

- Heterogeneous data (features measured on different scale)
- Supports different loss functions (e.g. huber)
- Automatically detects (non-linear) feature interactions

### Disadvantages

- Requires careful tuning
- Slow to train (but fast to predict)
- Cannot extrapolate

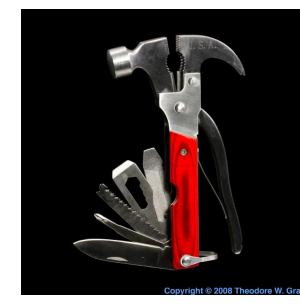

# Boosting

### AdaBoost [Y. Freund & R. Schapire, 1995]

- Ensemble: each member is an expert on the errors of its predecessor
- Iteratively re-weights training examples based on errors

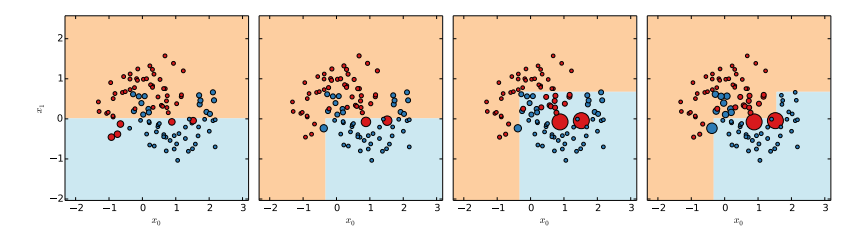

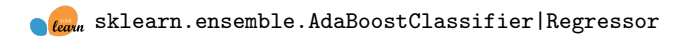

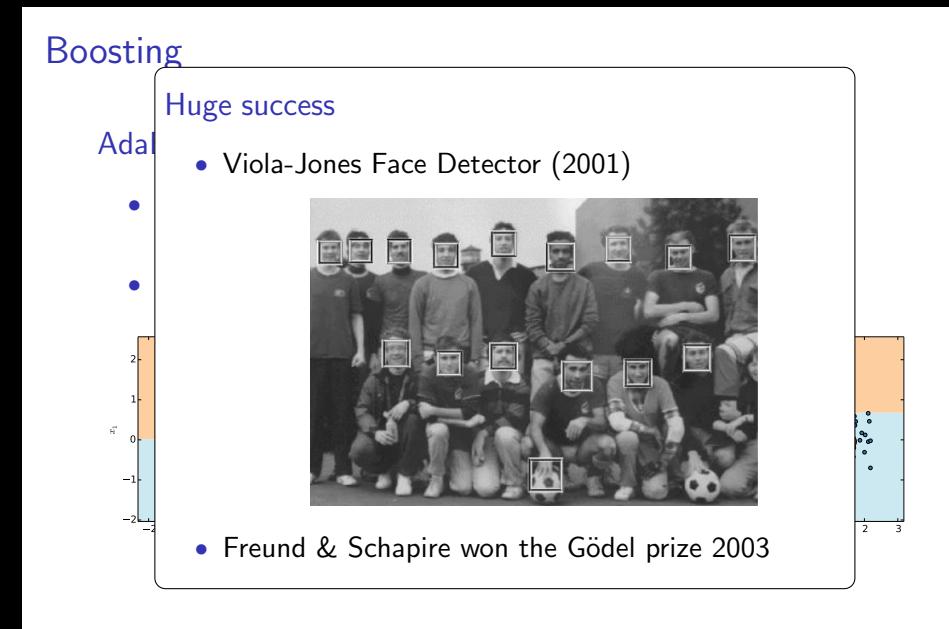

**Computer** Sklearn.ensemble.AdaBoostClassifier|Regressor

# Gradient Boosting [J. Friedman, 1999]

Statistical view on boosting

• ⇒ Generalization of boosting to arbitrary loss functions

# Gradient Boosting [J. Friedman, 1999]

Statistical view on boosting

 $\bullet \Rightarrow$  Generalization of boosting to arbitrary loss functions

### Residual fitting

![](_page_15_Figure_4.jpeg)

sklearn.ensemble.GradientBoostingClassifier|Regressor

### Functional Gradient Descent

### Least Squares Regression

- Squared loss:  $L(y_i, f(\mathbf{x}_i)) = (y_i f(\mathbf{x}_i))^2$
- The residual  $\sim$  the (negative) gradient  $\frac{\partial L(y_i, f(x_i))}{\partial f(x_i)}$  $\partial f(\mathsf{x}_i)$

### Functional Gradient Descent

### Least Squares Regression

- Squared loss:  $L(y_i, f(\mathbf{x}_i)) = (y_i f(\mathbf{x}_i))^2$
- The residual  $\sim$  the (negative) gradient  $\frac{\partial L(y_i, f(x_i))}{\partial f(x_i)}$  $\partial f(\mathsf{x}_i)$

### Steepest Descent

- Regression trees approximate the (negative) gradient
- Each tree is a successive gradient descent step

![](_page_17_Figure_7.jpeg)

![](_page_17_Figure_8.jpeg)

![](_page_18_Picture_0.jpeg)

![](_page_18_Picture_1.jpeg)

![](_page_18_Picture_2.jpeg)

#### <sup>3</sup> [Gradient Boosting in scikit-learn](#page-18-0)

<span id="page-18-0"></span>4 [Case Study: California housing](#page-27-0)

### GBRT in scikit-learn

#### How to use it

- >>> from sklearn.ensemble import GradientBoostingClassifier
- >>> from sklearn.datasets import make\_hastie\_10\_2
- >>>  $X$ ,  $y = make\_hastic_10_2(n\_samples=10000)$
- >>> est = GradientBoostingClassifier(n\_estimators=200, max\_depth=3)

```
\gg est.fit(X, v)
```

```
...
>>> # get predictions
\gg pred = est.predict(X)
>>> est.predict_proba(X)[0] # class probabilities
array([ 0.67, 0.33])
```
#### Implementation

- Written in pure Python/Numpy (easy to extend).
- Builds on top of sklearn.tree.DecisionTreeRegressor (Cython).
- Custom node splitter that uses pre-sorting (better for shallow trees).

### Example

```
from sklearn.ensemble import GradientBoostingRegressor
est = GradientBoostingRegressor(n_estimators=2000, max_depth=1).fit(X, y)
for pred in est.staged_predict(X):
    plt.plot(X[:, 0], pred, color='r', alpha=0.1)
```
![](_page_20_Figure_2.jpeg)

### Model complexity & Overfitting

```
test_score = np.empty(len(est.estimators_))
for i, pred in enumerate(est.staged_predict(X_test)):
    test_score[i] = est.loss_(y_test, pred)
plt.plot(np.arange(n_estimators) + 1, test_score, label='Test')
plt.plot(np.arange(n_estimators) + 1, est.train_score_, label='Train')
```
![](_page_21_Figure_2.jpeg)

# Model complexity & Overfitting

```
test score = np.empty(len(est.estimators))
for i, pred in enumerate(est.staged_predict(X_test)):
    test_score[i] = est.loss_(y_test, pred)
plt.plot(np.arange(n_estimators) + 1, test_score, label='Test')
plt.plot(np.arange(n_estimators) + 1, est.train_score_, label='Train')
```
![](_page_22_Figure_2.jpeg)

### Regularization: Tree structure

- The max\_depth of the trees controls the degree of features interactions
- Use min samples leaf to have a sufficient nr. of samples per leaf.

![](_page_23_Figure_3.jpeg)

## Regularization: Shrinkage

- Slow learning by shrinking tree predictions with  $0 <$  learning rate  $\lt = 1$
- Lower learning rate requires higher n estimators

![](_page_24_Figure_3.jpeg)

# Regularization: Stochastic Gradient Boosting

- Samples: random subset of the training set (subsample)
- Features: random subset of features (max\_features)
- Improved accuracy reduced runtime

![](_page_25_Figure_4.jpeg)

### Hyperparameter tuning

- 1. Set n estimators as high as possible (eg. 3000)
- 2. Tune hyperparameters via grid search.

```
from sklearn.grid_search import GridSearchCV
param_grid = {'learning_rate': [0.1, 0.05, 0.02, 0.01],
              'max_depth': [4, 6],
              'min_samples_leaf': [3, 5, 9, 17],
              'max_features': [1.0, 0.3, 0.1]}
est = GradientBoostingRegressor(n_estimators=3000)
gs_cv = GridSearchCV(est, param grid).fit(X, y)# best hyperparameter setting
gs_cv.best_params_
```
3. Finally, set n\_estimators even higher and tune learning rate.

### **Outline**

![](_page_27_Picture_1.jpeg)

![](_page_27_Picture_2.jpeg)

[Gradient Boosting in scikit-learn](#page-18-0)

<span id="page-27-0"></span>![](_page_27_Picture_4.jpeg)

# Case Study

#### California Housing dataset

- Predict log(medianHouseValue)
- Block groups in 1990 census
- 20.640 groups with 8 features (median income, median age, lat, lon, ...)
- Evaluation: Mean absolute error on 80/20 split

#### **Challenges**

- Heterogeneous features
- Non-linear interactions

![](_page_28_Picture_9.jpeg)

![](_page_28_Figure_10.jpeg)

### Predictive accuracy & runtime

![](_page_29_Picture_102.jpeg)

![](_page_29_Figure_2.jpeg)

### Model interpretation

Which features are important?

>>> est.feature\_importances\_  $array([ 0.01, 0.38, ...])$ 

![](_page_30_Figure_3.jpeg)

### Model interpretation

What is the effect of a feature on the response?

from sklearn.ensemble import partial\_dependence import as pd

features = ['MedInc', 'AveOccup', 'HouseAge', 'AveRooms', ('AveOccup', 'HouseAge')] fig, axs = pd.plot\_partial\_dependence(est, X\_train, features, feature\_names=names)

![](_page_31_Figure_4.jpeg)

### Model interpretation

Automatically detects spatial effects

![](_page_32_Figure_2.jpeg)

![](_page_32_Figure_3.jpeg)

![](_page_33_Picture_0.jpeg)

- Flexible non-parametric classification and regression technique
- Applicable to a variety of problems
- Solid, battle-worn implementation in scikit-learn

![](_page_33_Picture_4.jpeg)

# Thanks! Questions?

### **Benchmarks**

![](_page_35_Figure_1.jpeg)

dataset

# Tipps & Tricks 1

#### Input layout

Use dtype=np.float32 to avoid memory copies and fortan layout for slight runtime benefit.

 $X = np.asfortranarray(X, dtype=np.fload32)$ 

# Tipps & Tricks 2

#### Feature interactions

GBRT automatically detects feature interactions but often explicit interactions help.

Trees required to approximate  $X_1 - X_2$ : 10 (left), 1000 (right).

![](_page_37_Figure_4.jpeg)

### Categorical variables

Sklearn requires that categorical variables are encoded as numerics. Tree-based methods work well with ordinal encoding:

```
df = pd.DataFrame(data={'icao': ['CRJ2', 'A380', 'B737', 'B737']})
# ordinal encoding
df_enc = pd.DataFrame(data={'icao': np.unique(df.icao,
              return_inverse=True)[1]})
X = np. asfortranarray (df_enc.values, dtype=np.float32)
```